# Package 'MCMChybridGP'

November 12, 2020

Version 5.4 Title Hybrid Markov Chain Monte Carlo using Gaussian Processes Author Mark J. Fielding <mark.fielding@gmx.com> Maintainer Mark J. Fielding <mark.fielding@gmx.com> Depends MASS Description Hybrid Markov chain Monte Carlo (MCMC) to simulate from a multimodal target distribution. A Gaussian process approximation makes this possible when derivatives are unknown. The Package serves to minimize the number of function evaluations in Bayesian calibration of computer models using parallel tempering. It allows replacement of the true target distribution in high temperature chains, or complete replacement of the target. Methods used are described in, ``Efficient MCMC schemes for computationally expensive posterior distributions'', Fielding et al. (2011) <doi:10.1198/TECH.2010.09195>. The research presented in this work was carried out as part of the Singapore-Delft Water Alliance Multi-Objective Multi-Reservoir Management research programme (R-264-001-272). License GPL-2

LazyLoad yes Repository CRAN Date/Publication 2020-11-12 18:50:02 UTC NeedsCompilation yes

# R topics documented:

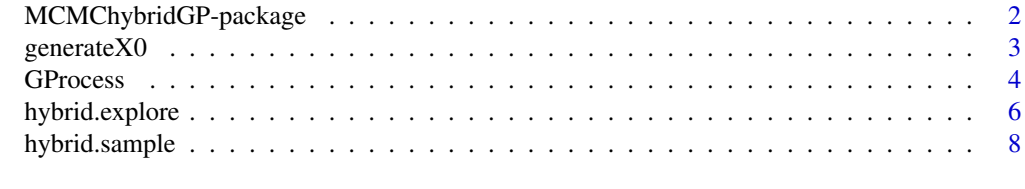

**Index** [11](#page-10-0)

<span id="page-1-0"></span>MCMChybridGP-package *Hybrid MCMC for a multimodal density with derivatives replaced by Gaussian process*

#### Description

Hybrid Markov chain Monte Carlo (MCMC) to simulate from a multimodal target distribution with derivatives unknown. A Gaussian process fit is used to approximate derivatives. The Package consists of an Exploratory phase, with [hybrid.explore](#page-5-1), followed by a Sampling phase, with [hybrid.sample](#page-7-1). The user is to supply the log-density f of the target distribution along with a small number of (say 10) points to get things started. The Sampling phase allows replacement of the true target in high temperature chains, or complete replacement of the target. A full description of the method is given in Fielding, Nott and Liong (2011).

The authors gratefully acknowledge the support & contributions of the Singapore-Delft Water Alliance. The research presented in this work was carried out as part of the Multi-Objective Multi-Reservoir Management research programme (R-264-001-272).

#### Details

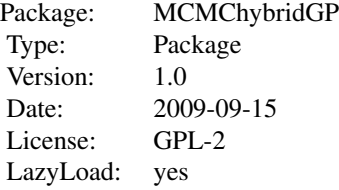

#### Author(s)

Mark James Fielding <mark.fielding@gmx.com>

Maintainer: Mark James Fielding <mark.fielding@gmx.com>

## References

"Efficient MCMC Schemes for Computationally Expensive Posterior Distributions", Fielding, Nott and Liong (2011).

#### See Also

[hybrid.explore](#page-5-1), [hybrid.sample](#page-7-1)

#### Examples

 $mu1 \le c(-1, -1)$ 

#### <span id="page-2-0"></span>generate  $X0$  3

```
mu2 \leq -c(+1, +1)sigma.sq <- 0.1225
ub \leq -c(1.5, 3)X0 \leftarrow generateX0(lb=c(-2,-2), ub=ub)
f \leftarrow function(x) {
    px <- 1/4/pi/sqrt(sigma.sq) * exp(-1/2/sigma.sq *
        sum((x - mu1)^2)) + 1/4/pi/sqrt(sigma.sq) *
        exp(-1/2/sigma.sq * sum((x - mu2)^2))return(log(px))
}
explore.out <- hybrid.explore(f, X0, ub=ub, n=150, graph=TRUE)
sample.out <- hybrid.sample(explore.out, n=500, graph=TRUE)
opar <- par(mfrow=c(2,1))
plot(density(sample.out$SAMP[,1]), xlab="x1", ylab="f(x)")
plot(density(sample.out$SAMP[,2]), xlab="x2", ylab="f(x)")
par(opar)
```
<span id="page-2-1"></span>generateX0 *Generate some initial points for the hybrid explore phase*

#### Description

A function to randomly generate n0-many points within requested bounds, lb, ub. The points selected are to have the largest, minimum distance between any two points.

#### Usage

generateX0 (lb, ub,  $n0 = 10$ , npool = 100)

#### Arguments

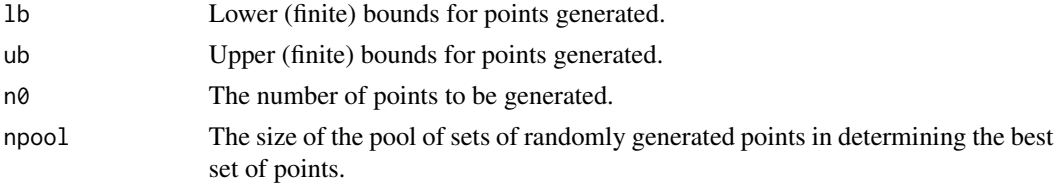

#### Value

A matrix is returned which can then be supplied to [hybrid.explore](#page-5-1).

#### Author(s)

Mark James Fielding <mark.fielding@gmx.com>

#### <span id="page-3-0"></span>References

"Efficient MCMC Schemes for Computationally Expensive Posterior Distributions", Fielding, Nott and Liong (2011).

#### See Also

[hybrid.explore](#page-5-1),

#### Examples

```
1b \leftarrow c(-3, -3)ub <-c(3,3)X0 <- generateX0(lb, ub)
```
<span id="page-3-1"></span>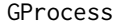

Determine a Gaussian process fit to a multivariate log-density func*tion.*

#### Description

A function to determine a Gaussian process fit to a set of points forming a matrix X, given a column of corresponding values of the log-density of a target distribution. Returned is a (zero mean) approximation Ef of the log-density and various components of the Gaussian process fit as used by [hybrid.explore](#page-5-1) and [hybrid.sample](#page-7-1).

#### Usage

```
GProcess(X, y, params = NULL, request.functions = TRUE, finetune = FALSE)
```
#### Arguments

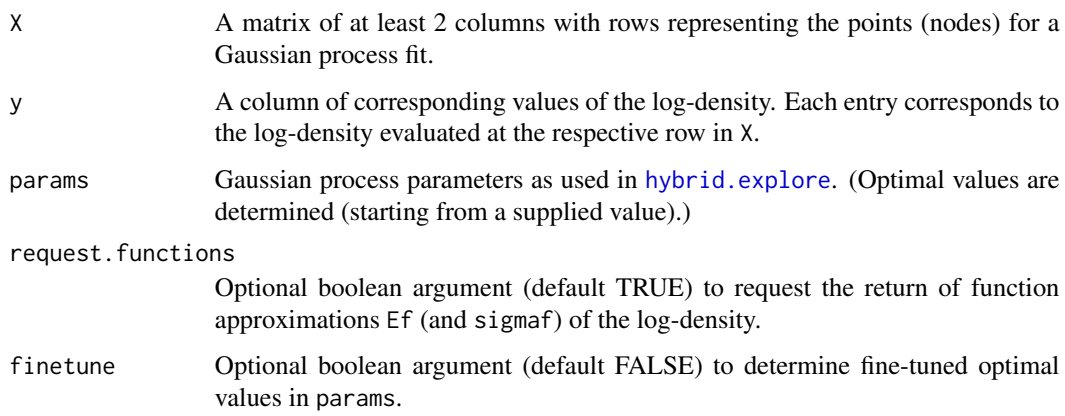

#### <span id="page-4-0"></span>GProcess 5

# Value

Returned is a list as requested consisting of:

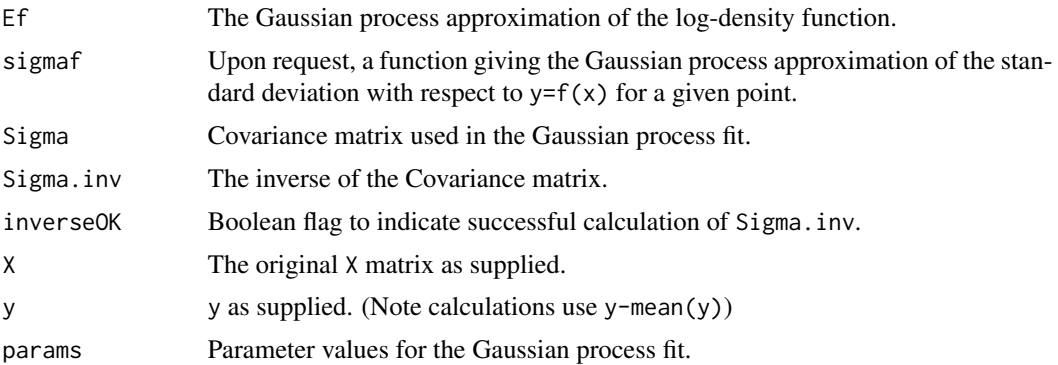

#### Author(s)

Mark James Fielding <mark.fielding@gmx.com>

#### References

"Efficient MCMC Schemes for Computationally Expensive Posterior Distributions", Fielding, Nott and Liong (2011).

#### See Also

[hybrid.explore](#page-5-1),

# Examples

```
mu1 \leq -c(-1, -1)mu2 \leq -c (+1, +1)sigma.sq <- 0.1225
X \leftarrow \text{matrix}(c(-2,-1,0,-2,0,2,0,1,2,-2,-1,-2,0,0,0,2,1,2), \text{ncol} = 2)f \leftarrow function(x) {
    px <- 1/4/pi/sqrt(sigma.sq) * exp(-1/2/sigma.sq *
        sum((x - mu1)^2)) + 1/4/pi/sqrt(sigma.sq) *
        exp(-1/2/sigma.sq * sum((x - mu2)^2))return(log(px))
}
y \leftarrow rep(NA, 9)for(i in 1:9) y[i] <- f(X[i,])Ef \leq GProcess(X, y, request. functions = TRUE)$Ef
Ey < - NA*y
for(i in 1:9) E[y[i] < E(f(X[i,]))]data.frame(X, y, Ey)
## Gaussian process close to exact at points supplied.
```
#### Description

The Exploratory phase of hybrid MCMC using a Gaussian process approximation of derivatives. The user must provide the log-density of a target distribution and a small set of (say 10) points forming the matrix X0. Using a Gaussian process approximation, points are added until a appropriate set of points are determined for a final Gaussian process fit to the target distribution. Results can then be passed to the Sampling phase or the Gaussian process approximation Ef can be used to approximate f.

#### Usage

```
hybrid.explore(f, X0, ..., Y0 = NULL, n = 200, L = 1000, delta = 0.003,
                 nchains = 5, T.mult = 1.5, lb = NULL, ub = NULL,
                 maxleap=0.95, finetune = FALSE, Tinclude = nchains,
                 nswaps = choose(nchains, 2), graph = FALSE)
```
#### Arguments

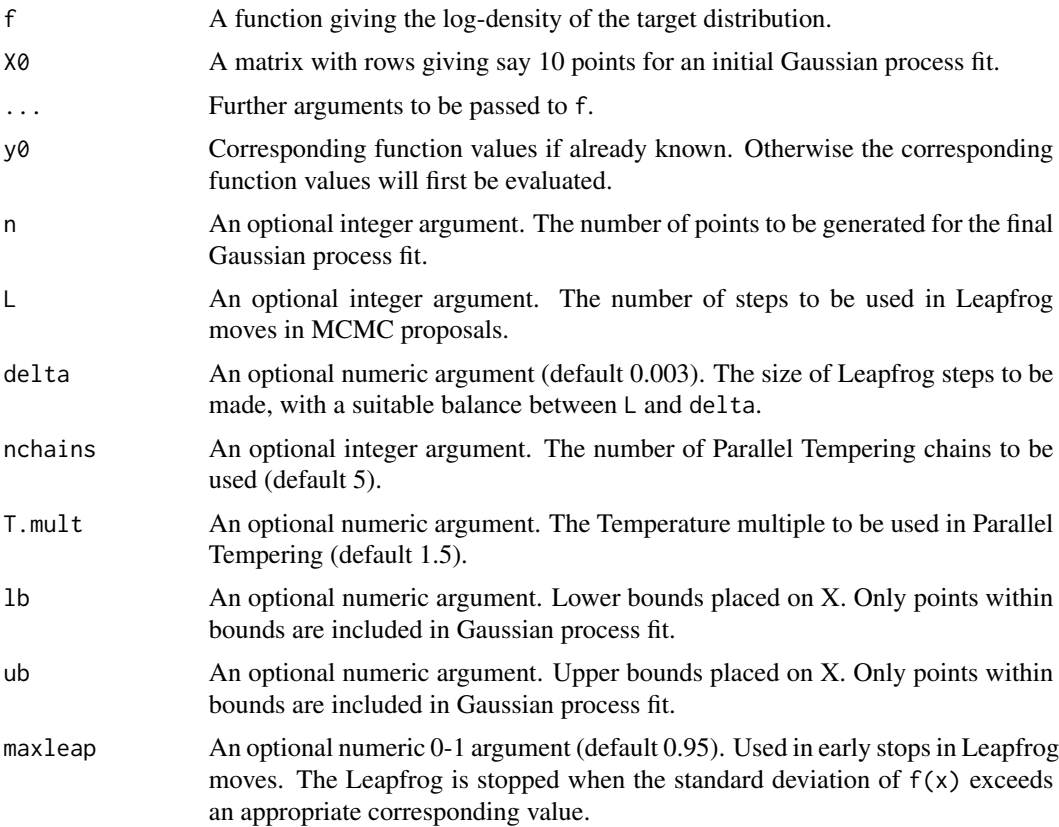

# <span id="page-6-0"></span>hybrid.explore 7

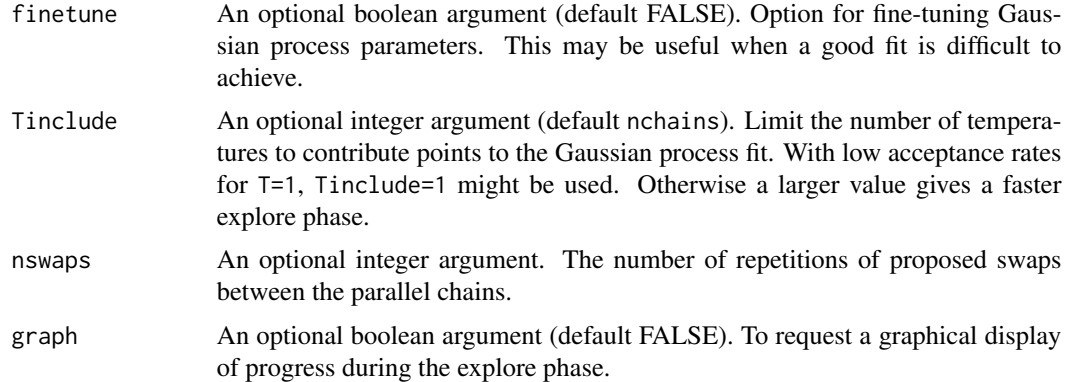

# Details

The method used in [hybrid.explore](#page-5-1) is described in Fielding, Nott and Liong (2011).

#### Value

A list is returned to be used as input to [hybrid.sample](#page-7-1).

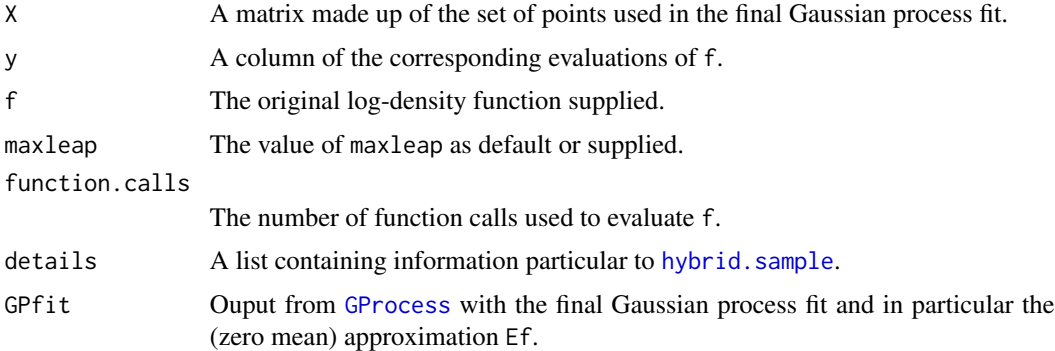

#### Note

The methods used in [hybrid.explore](#page-5-1) and [hybrid.sample](#page-7-1) give extensions to the work of Rasmussen (2003), as described in Fielding, Nott and Liong (2011).

For very low acceptance rates, points included at later stages are likely to be more useful with a fit only deteriorated by the earlier points. In such a case a second run of [hybrid.explore](#page-5-1) might be useful, taking values for X0 and y0 as those output for X and y from the first run.

# Author(s)

Mark J. Fielding <mark.fielding@gmx.com>

#### References

"Efficient MCMC Schemes for Computationally Expensive Posterior Distributions", Fielding, Nott and Liong (2011).

#### See Also

[hybrid.sample](#page-7-1), [GProcess](#page-3-1), [generateX0](#page-2-1).

#### Examples

```
mu1 \le -c(-1, -1)mu2 \leq -c (+1, +1)sigma.sq <- 0.16
ub \leq -c(1.5, 3)X0 \leq - matrix(c(-2,-1, 0,-2, 0, 1, 0, 1, 1,
                -2, -1, -2, 0, 0, 0, 2, 1, 2), \text{ncol} = 2f \leftarrow function(x) {
    px <- 1/4/pi/sqrt(sigma.sq) * exp(-1/2/sigma.sq *
        sum((x - mu1)^2)) + 1/4/pi/sqrt(sigma.sq) *
        exp(-1/2/sigma.sq * sum((x - mu2)^2))return(log(px))
}
explore.out <- hybrid.explore(f, X0, ub=ub, n=150, graph=TRUE)
sample.out <- hybrid.sample(explore.out, n=500, graph=TRUE)
opar <- par(mfrow=c(2,1))
plot(density(sample.out$SAMP[,1]), xlab="x1", ylab="f(x)")
plot(density(sample.out$SAMP[,2]), xlab="x2", ylab="f(x)")
```

```
par(opar)
```
<span id="page-7-1"></span>hybrid.sample *Sampling phase applying results from Exploratory phase.*

#### **Description**

Sampling phase in hybrid MCMC, which takes the output from [hybrid.explore](#page-5-1) to samples from the target distribution supplied. The number of chains, Leapfrog moves and Gaussian process parameters are the same as used in [hybrid.explore](#page-5-1), or the values may be updated here. For a target distribution time consuming to evaluate, the target can be replaced completely by the Gaussian process approximation in some or all of the chains. Bounds supplied act as reflecting barriers.

#### Usage

```
hybrid.sample(Explore, n = 1000, replace.target = c(0, 1, 2),
              lb = NULL, ub = NULL, L = NULL, delta = NULL,
              nchains = NULL, T.mult = NULL, maxleap = NULL,
              r = 5, nswaps = NULL, graph = FALSE)
```
<span id="page-7-0"></span>

# <span id="page-8-0"></span>hybrid.sample 9

# Arguments

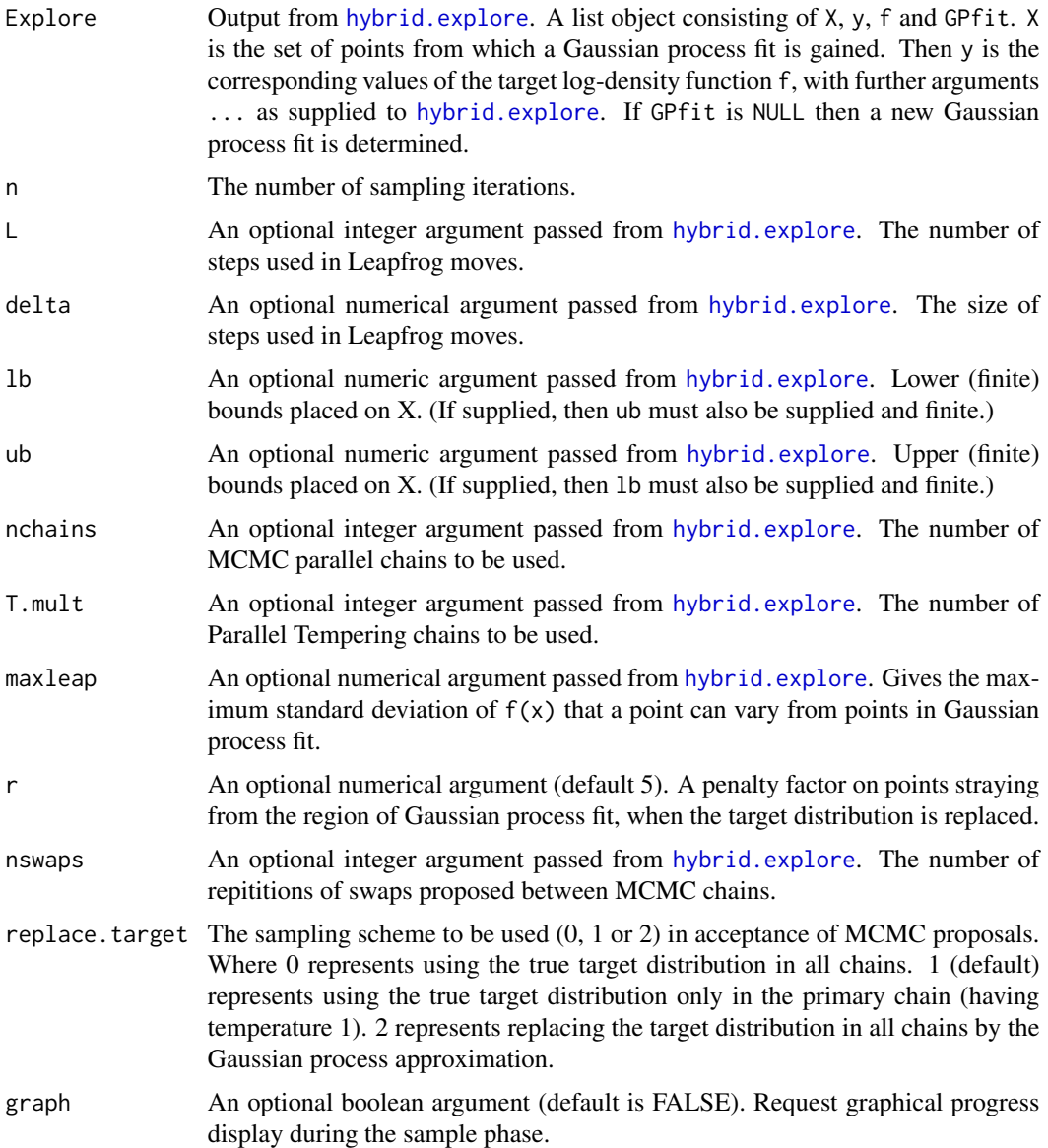

# Details

The method used in [hybrid.sample](#page-7-1) is described in Fielding, Nott and Liong (2011).

# Value

A list is returned consisting of the following.

SAMP A matrix with rows corresponding to sampled points generated from the target distribution.

<span id="page-9-0"></span>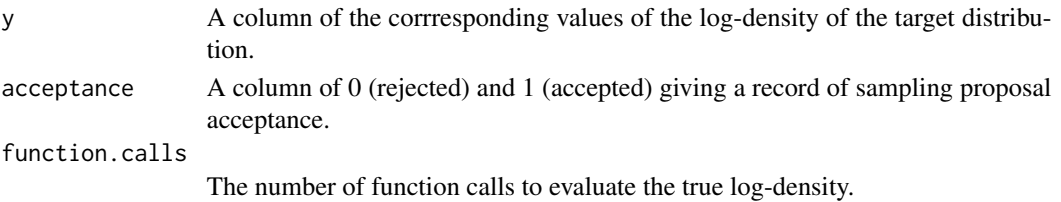

#### Note

A record is kept throughout a run of hybrid. sample stored as a global variable list, hybrid. sample. out. Useful for a run stopped prematurely.

The method used in [hybrid.sample](#page-7-1) gives extensions to the work of Rasmussen (2003) and is described in Fielding, Nott and Liong (2011).

#### Author(s)

Mark J. Fielding <mark.fielding@gmx.com>

#### References

"Efficient MCMC Schemes for Computationally Expensive Posterior Distributions", Fielding, Nott and Liong (2011).

#### See Also

[hybrid.explore](#page-5-1)

#### Examples

```
mu1 \le c(-1, -1)mu2 \leq -c (+1, +1)sigma.sq <- 0.16
ub \leq -c(1.5, 3)X0 \le - matrix(c(-2,-1, 0,-2, 0, 1, 0, 1, 1,
                -2, -1, -2, 0, 0, 0, 2, 1, 2), \text{ncol} = 2f \leftarrow function(x) {
    px <- 1/4/pi/sqrt(sigma.sq) * exp(-1/2/sigma.sq *
        sum((x - mu1)^2)) + 1/4/pi/sqrt(sigma.sq) *
        exp(-1/2/sigma.sq * sum((x - mu2)^2))return(log(px))
}
```

```
explore.out <- hybrid.explore(f, X0, ub=ub, n=150, graph=TRUE)
sample.out <- hybrid.sample(explore.out, n=500, graph=TRUE)
```

```
opar \leq par(mfrow=c(2,1))
plot(density(sample.out$SAMP[,1]), xlab="x1", ylab="f(x)")
plot(density(sample.out$SAMP[,2]), xlab="x2", ylab="f(x)")
par(opar)
```
# <span id="page-10-0"></span>Index

∗ package MCMChybridGP-package, [2](#page-1-0) .hybrid.template *(*hybrid.sample*)*, [8](#page-7-0)

generateX0, [3,](#page-2-0) *[8](#page-7-0)* GProcess, [4,](#page-3-0) *[7,](#page-6-0) [8](#page-7-0)*

hybrid.explore, *[2](#page-1-0)[–5](#page-4-0)*, [6,](#page-5-0) *[7–](#page-6-0)[10](#page-9-0)* hybrid.sample, *[2](#page-1-0)*, *[4](#page-3-0)*, *[7,](#page-6-0) [8](#page-7-0)*, [8,](#page-7-0) *[9,](#page-8-0) [10](#page-9-0)*

MCMChybridGP *(*MCMChybridGP-package*)*, [2](#page-1-0) MCMChybridGP-package, [2](#page-1-0)